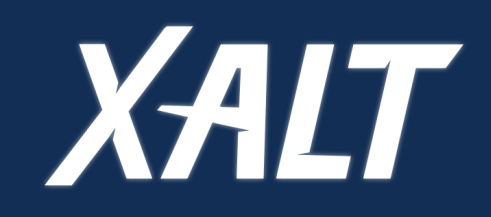

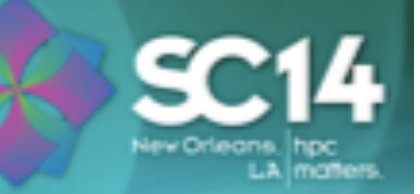

# **User Environment Tracking and Problem Detecton with XALT**

Mark R. Fahey Kapil Agrawal **Robert McLay** 

First International Workshop on HPC User Support Tools (HUST-14) Held in conjunction with SC14: The International Conference on High Performance Computing, Networking, Storage and Analysis

## **Acknowledgment**

- This work was supported by the NSF award 1339690 entitled "Collaborative Research: SI2-SSE: XALT: Understanding the Software Needs of High End Computer Users."
- **\*** This material is based upon work performed using computational resources provided by the University of Tennessee's Joint Institute for Computational Sciences [26] and the Texas Advanced Computing Center (TACC) at the University of Texas at Austin.

## **Outline**

- **\*** Introduction
- | Design
- | Usage

## **Introduction**

- Most every computing center needs or wants
	- $\circledast$  How many users and projects use a particular library or executable
	- $\circledast$  If a library they maintain is used (and how often)
	- $\circledR$  If center provided packages are used more or less than user-installed packages
	- $\circledast$  After the fact identify users and code that used a buggy library
	- <sup><sup>3</sup> Provide information on howan executable was built</sup> (provenance data)
	- <sup>®</sup> Catch compile time/run time differences
	- $\circledast$  Identify applications that are using deprecated libraries or just identify old binaries

## **XALT**

- ◆ Goal is a census of libraries and applications and automatic filtering of user issues
	- <sup>38</sup> Can answer all the questions on the previous slide
	- **& What additional user problems can we detect and** report (perhaps correct) automatically?
	- $\circledast$  Plan to add tracking of function calls as well
- ◆ Collecting job-level and link-time level data and subsequent analytics
	- **& Alpha version for collection**
	- **& Working on subsequent analytics**

#### **XALT**

#### **NSF funded project**

- Want to balance the need for portability with support for site-specific capabilities
- Process system administrators use to install, configure, and manage
- $\bullet$  Trying to build a community around analytics  $$ potentially one of many tools
- $\bullet$  Making it available to the community
	- <sup><sup>3</sup> Sourceforge and github</sup>
	- $\circledast$  Eventually an optional interface to XDMod/SUPREMME

# **Design**

#### | Linker

- $\circledast$  The linker (Id) wrapper intercepts the user link line
	- $\bullet$  Generate assembly code (put a small bit of assembly in user code)
	- ♦ Generate link text (tracemap output from Id)
	- Generate link data (refine tracemap output)
	- Transmit collected data in '.json' format

#### | Code launcher

- $\circledast$  Launching a parallel job on compute nodes is often done via a batch system (like PBS, Slurm, or LoadLeveler) through a parallel job launcher such as aprun, mpirun, mpiexec, or ibrun.
	- ♦ Find executable (parse command line to identify exe)
	- ♦ Get actual launcher and command line options
	- $\bullet$  Collect link time, job, and shared libraries information
	- Transmit data

Database transmission is generic as we **SUPPORT 3** methods Morkshop November 21, 2014

.section .xalt .asciz "XALT\_Link\_Info"

.byte 0x00, 0x00, 0x00, 0x00, 0x00, 0x00, 0x00 .asciz "<XALT\_Version>%%%%" .asciz "<Build.Syshost>%%darter%%" .asciz "<Build.compiler>%%driver.cc%%" .asciz"<Build.OS>%%Linux\_%\_%\_3.0.101-0.29-default %%" .asciz "<Build.User>%%kagrawa1%%" .asciz "<Build.UUID>% %bd97b98b-2169-416e-85c1-762be8846dd2%%" .asciz "<Build.Year>%%2014%%" .asciz<sup>"</sup><Build.date>%%Fri\_%\_%\_Jul\_%\_%\_%\_%\_4\_ %\_%\_13:37:01\_%\_%\_2014%%" .asciz "<Build.Epoch>%%1406914621.1%%" .byte 0x00, 0x00, 0x00, 0x00, 0x00, 0x00, 0x00 .asciz "XALT\_Link\_Info\_End" 

XALT assembly code

## **Portability**

- Likely more than one linker and/or job launcher to support at each site
	- <sup><sup>3</sup> Targeted several architectures</sup>
	- <sup>38</sup> Expect subsequent releases will include additional architectures as time permits and/or the community shares them.
		- $\bullet$  New architectures may require supporting additional linkers and code launchers
- $\bullet$  Information transmission to database possibilities:
	- **Examber 18 Files:** This is the default for XALT all information is dumped into '.json' files (one each for compile time and runtime); asynchronously a script parses these files and uploads the data to the XALT database.
	- $\circledast$  SYSLOG: Data captured is written to SYSLOG; data is asynchronously parsed by a script which then writes it into the XALT database.
	- $\circledast$  Direct Database Interaction: All the linkage and execution information is directly inserted into the XALT database in real time when a user compiles or executes a code

## **Requirements**

- $\bullet$  Avoid impacting the user experience
- **\*** Must work seamlessly on any cluster, workstation or high-end computer
- $\bullet$  Must support both static and dynamic libraries
- **\*** Lightweight solution
- Alert (if possible) users and support staff of software configuration issues

## **Assumptions**

- *More than one linker and/or job launcher to intercept*
- $\bullet$  Not everything on the original link line should be *captured*
- $\bullet$  Want to track function calls if possible
- $\bullet$  Want to track library versions if possible

# **Database schema**

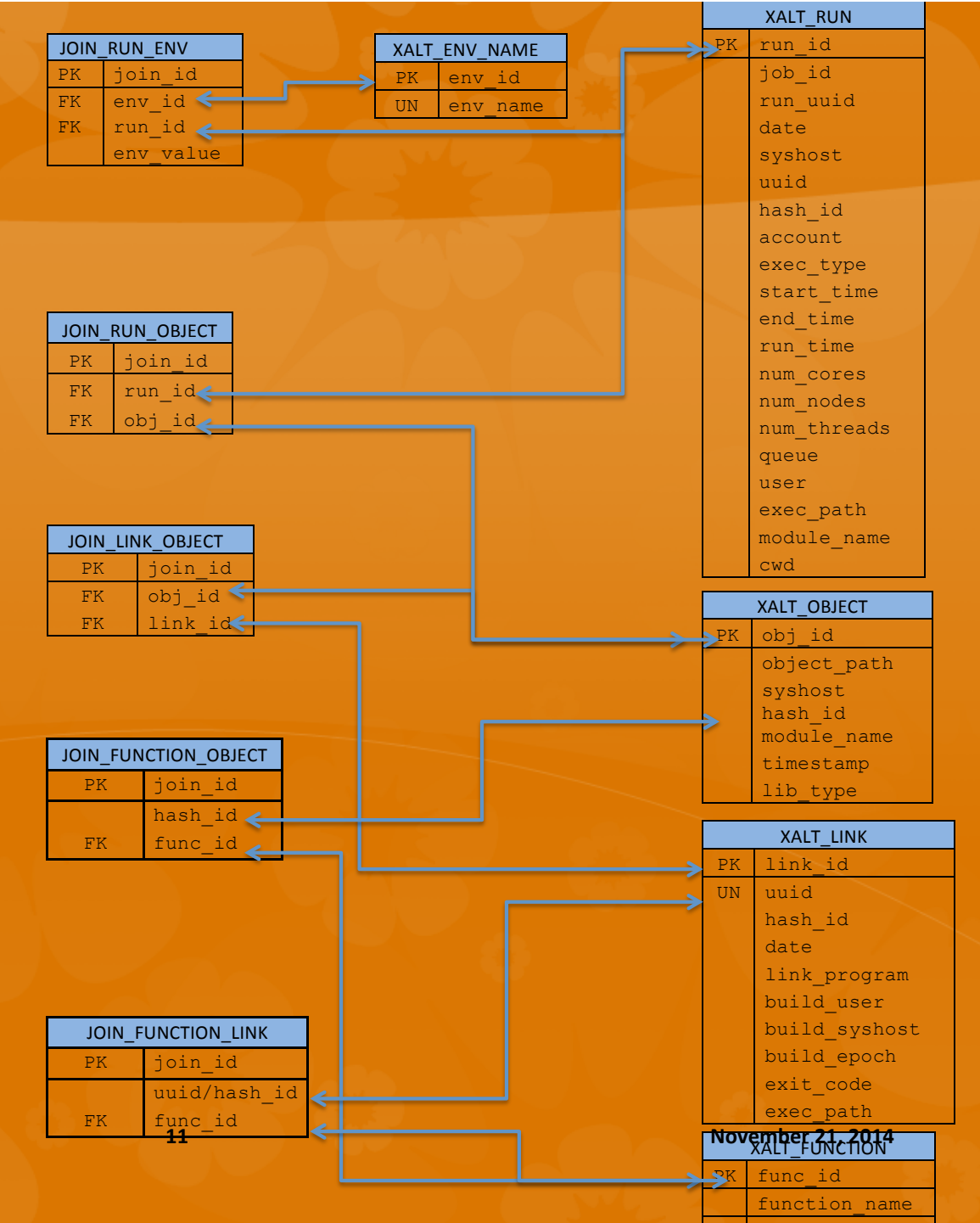

**HUST'14 Workshop** 

## **Usage**

- **\*** There are many analyses that can be done with XALT data
	- **& Most/least and trends reports for** 
		- | Libraries
		- | Modulefiles
		- **\*** Applications
		- **Based on user or project or time used**
	- **<sup><sup>3</sup>**</sup> Last time a library was used
	- <sup><sup>8</sup> Provenance/reproducibility reports</sup>

## **Applications of XALT**

- $\bullet$  Understanding current library usage and plan for future software need
- $\bullet$  Providing usage statistics to developers and vendors
- **\*** Restoring the program environment where user applications were built
- $\bullet$  Assisting with debugging system issues

## **Modulefile usage**

mysql> SELECT \_d.syshost, \_d.module\_name, \_d.cnt FROM (SELECT module\_name, syshost, COUNT(\*) AS cnt FROM xalt\_object GROUP BY module\_name, syshost) \_d ORDER BY \_d.syshost, \_d.cnt DESC;

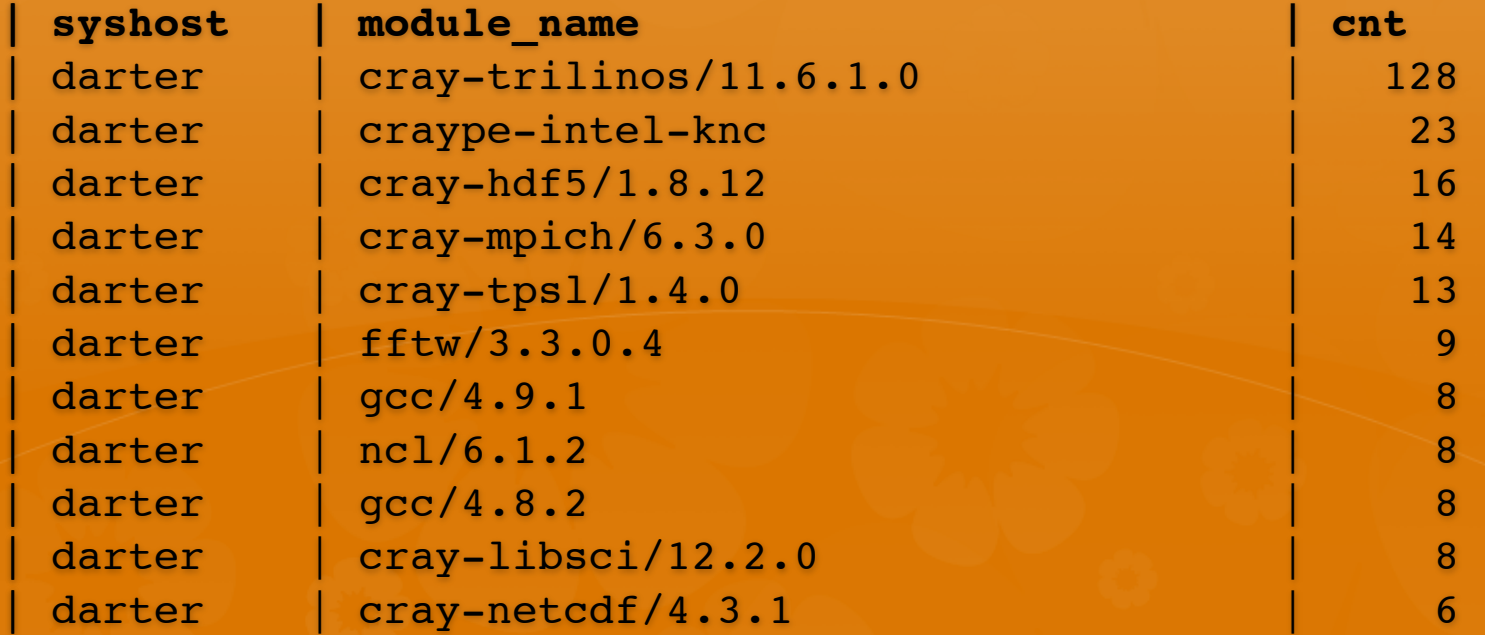

### **Program usage**

mysql> select link\_program, build\_syshost,  $count(*)$  from  $xalt$  link group by link program, build\_syshost;

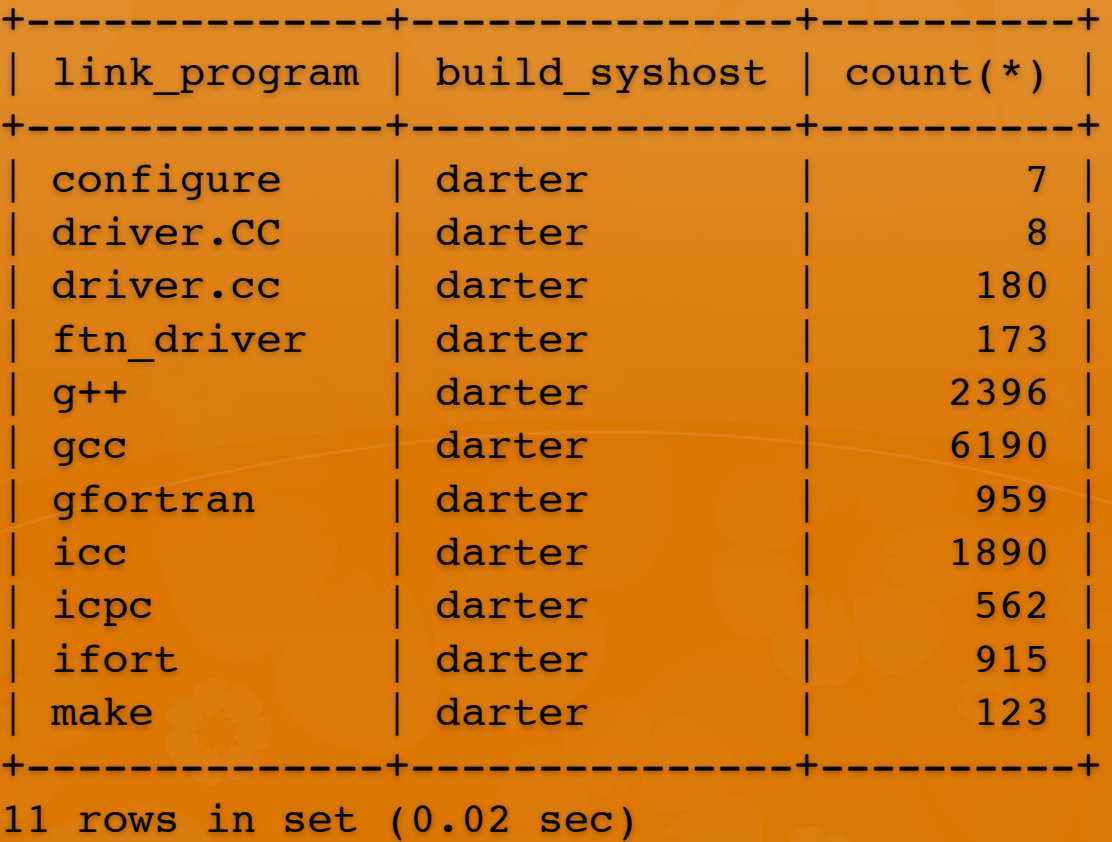

#### **Identifying users or codes or libraries**

A critical bug was identified in FFTW version 3.3.0.2, affecting **code correctness**

**Find which users have linked this library** 

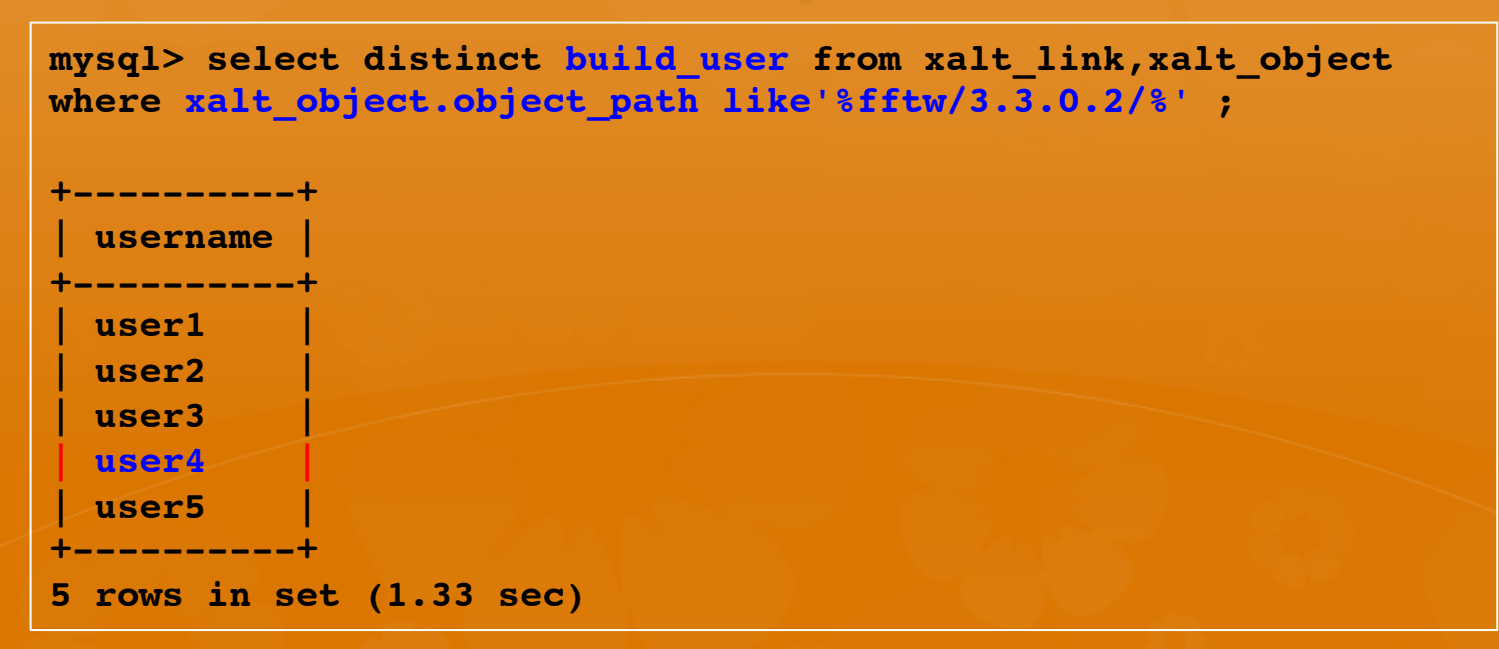

• Querying the database reveals that several users have applications linked to the buggy library

**HUST'14 Workshop 16 November 21, 2014** 

#### **Was the buggy library used?**

**mysql> select distinct xalt\_run.run\_id, xalt\_run.job\_id, xalt\_run.date, xalt\_run.syshost, xalt\_run.user, xalt\_run.exec\_path from xalt\_run, xalt\_object, join\_run\_object where xalt\_object.object\_path like '%fftw/3.3.0.2/%' AND xalt\_object.obj\_id=join\_run\_object.obj\_id AND join\_run\_object.run\_id=xalt\_run.run\_id;**

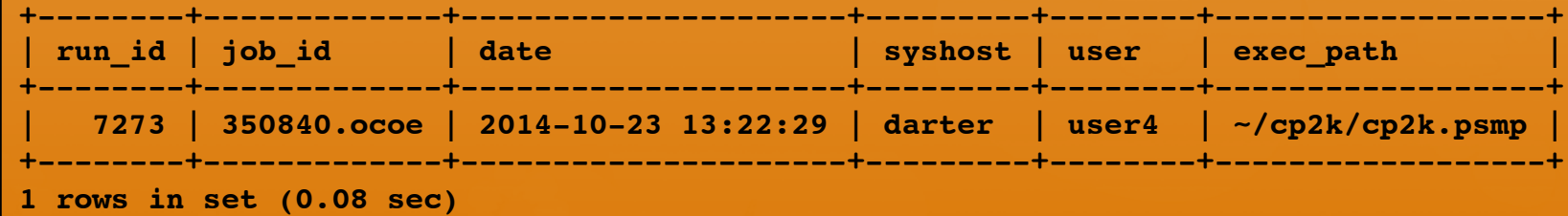

And it's confirmed that user "user4" has run the application linked to the buggy library

It's now up to the user services group to contact the user and recommend relinking their applications against the newer version of FFTW, which has fixed the bug

# **How did I build my program 2** months ago?

**mysql> select xalt\_link.\* from xalt\_link where build\_user like '%faheymr%' AND exec\_path like '%hyperslab%';** 

**+---------+---------------------+--------------+------------+--------------- +---------------+-----------+----------------------------------------------+** 

**| link\_id | date | link\_program | build\_user | build\_syshost | build** epoch | exit code | exec path

**+---------+---------------------+--------------+------------+--------------- +---------------+-----------+----------------------------------------------+** 

**| 4 | 2014-09-23 14:17:29 | ftn\_driver | faheymr | darter | 1411496249.58 | 0 | /nics/d/home/faheymr/examples/hdf5/hyperslab |** 

**+---------+---------------------+--------------+------------+--------------- +---------------+-----------+----------------------------------------------+** 

**3 rows in set (0.01 sec)** 

**HUST'14 Workshop 18 November 21, 2014** 

#### How did I build my program 2 months ago? (cont)

**mysql> select object\_path, timestamp from xalt\_object, join\_link\_object where join\_link\_object.link\_id="4" AND join\_link\_object.obj\_id=xalt\_object.obj\_id;** 

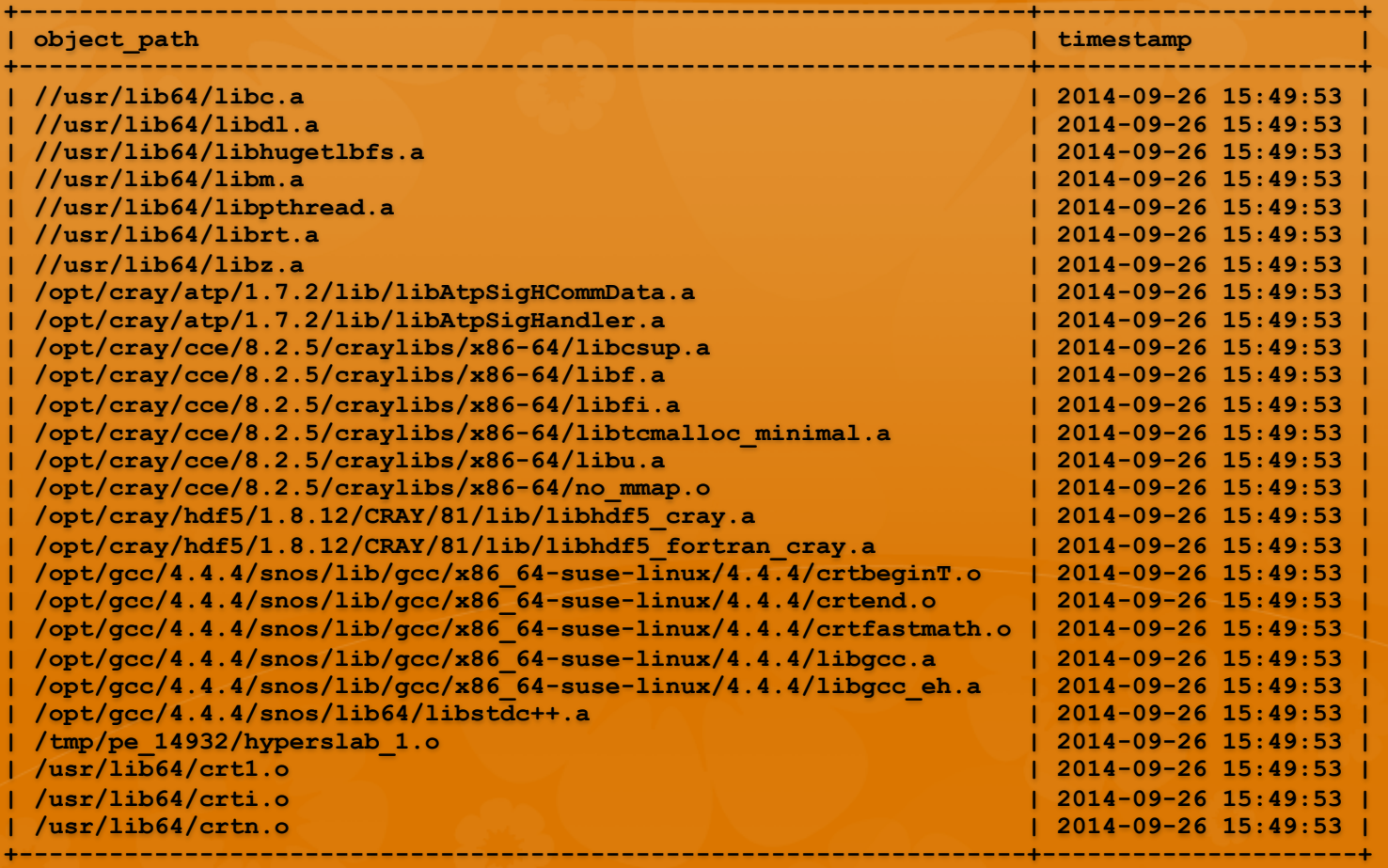

#### Cray cce/8.2.5 Hdf5/1.8.12

**27 rows in set (0.00 sec)** 

#### **Automating the process of alerting?**

- Ideally, user support specialists would be alerted automatically to "situations of interest"
	- **\*** Users running applications linked to legacy, lessperformant, or buggy libraries
	- Users running legacy versions of applications
	- Users building code with legacy compilers
	- **♦** Users making use of their own libs or apps, when more optimized versions are available centrally

## **TACC\_Stats (and SUPReMM)**

- $\bullet$  Job-level transparent performance monitoring from **HPC** compute nodes
	- <sup>⑧</sup> CPU performance counters
	- $\circledR$  IB statistics
	- <sup><sup>8</sup> Lustre statistics</sup>
	- <sup>3</sup> Scheduler job statistics
	- <sup><sup>4</sup> Host data</sup>
	- $\circ$  OS statistics
- Analyses integrate available Lariat data (and will be **XALT** in the near future)

### **Future**

- $\bullet$  Will add a feature to track function calls
	- <sup><sup>3</sup> Only those function calls resolved by external libraries</sup>
	- <sup><sup>3</sup> Will not track</sup>
		- **\*** User defined functions
		- **\*** Auxiliary functions in a library
- Ability to compare run time environment against compile time environment
	- <sup><sup>3</sup> Provide warning messages to users</sup>
	- **& May help users self-diagnose run time problems**
- Much, much more data analysis

## **Alpha testers - Thanks**

- Tim Robinson, CSCS
- **\*** Bilel Hadri, KAUST
- **\*** Julius Westerman, LANL
- $\bullet$  Davide Del Vento, NCAR
- **\*** Andrew Elwell, iVEC

## **Thank You**

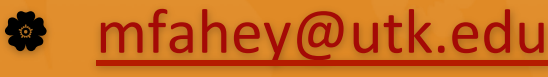

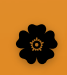

 $\bullet$  mclay@tacc.utexas.edu